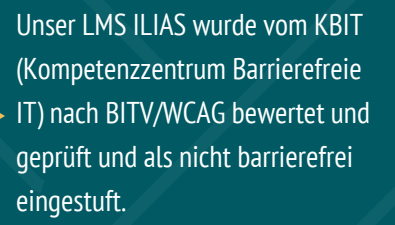

## **Sexy, vielseitig und barrierefrei – unser Weg zum inklusiven LMS**

**START**

**Infialt** 호

 $b$  Produkte  $h1$ 

Unsere Expertise  $h3$ 

Online-Angebote on demand h2

**Thao Nguyen** I E-Learning Spezialistin E-Learning-Lab (ell@) E-Mail: thao.nguyen@fah.nrw.de

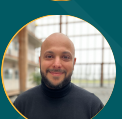

In Nordrhein-Westfalen leben **1 768 900** schwerbehinderte Menschen, von denen ca. **20 000** in der Landesverwaltung beschäftigt sind (Landesbetrieb IT.NRW 2013). 

 $\bf (i)$ 

 $\mathbf{0}$  o  $\mathbf{m}$ 

 $5c$ 

**Überschriftenstruktur**

Wir haben alle Überschriften mit Überschriftenelementen von **h1 bis h3** hierarchisch korrekt ausgezeichnet.

**ALT-Texte**

Nun können Nutzende die digitalen Inhalte besser **verstehen** und **navigieren**, indem der Screenreader die klaren Überschriften vorliest.

Alle Grafiken, die wichtige Informationen vermitteln, haben einen kurzen und aussagekräftigen Alternativtext. Bei dekorativen Grafiken haben wir leere ALT-Texte hinzugefügt, die von Screenreadern nicht vorgelesen werden.

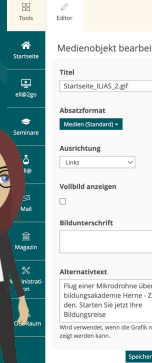

1988 Miller C Zukunft bilden Zukunft Fortbildungs<br>bilden Herne

 $\Box$  Startseite

Durch Alternativtexte werden Bilder erlebbar gemacht und wichtige Informationen für den Gesamtzusammenhang bereitgestellt.

**Schriftgrafiken**

Jetzt können die Informationen in den Schriftgrafiken auch vom

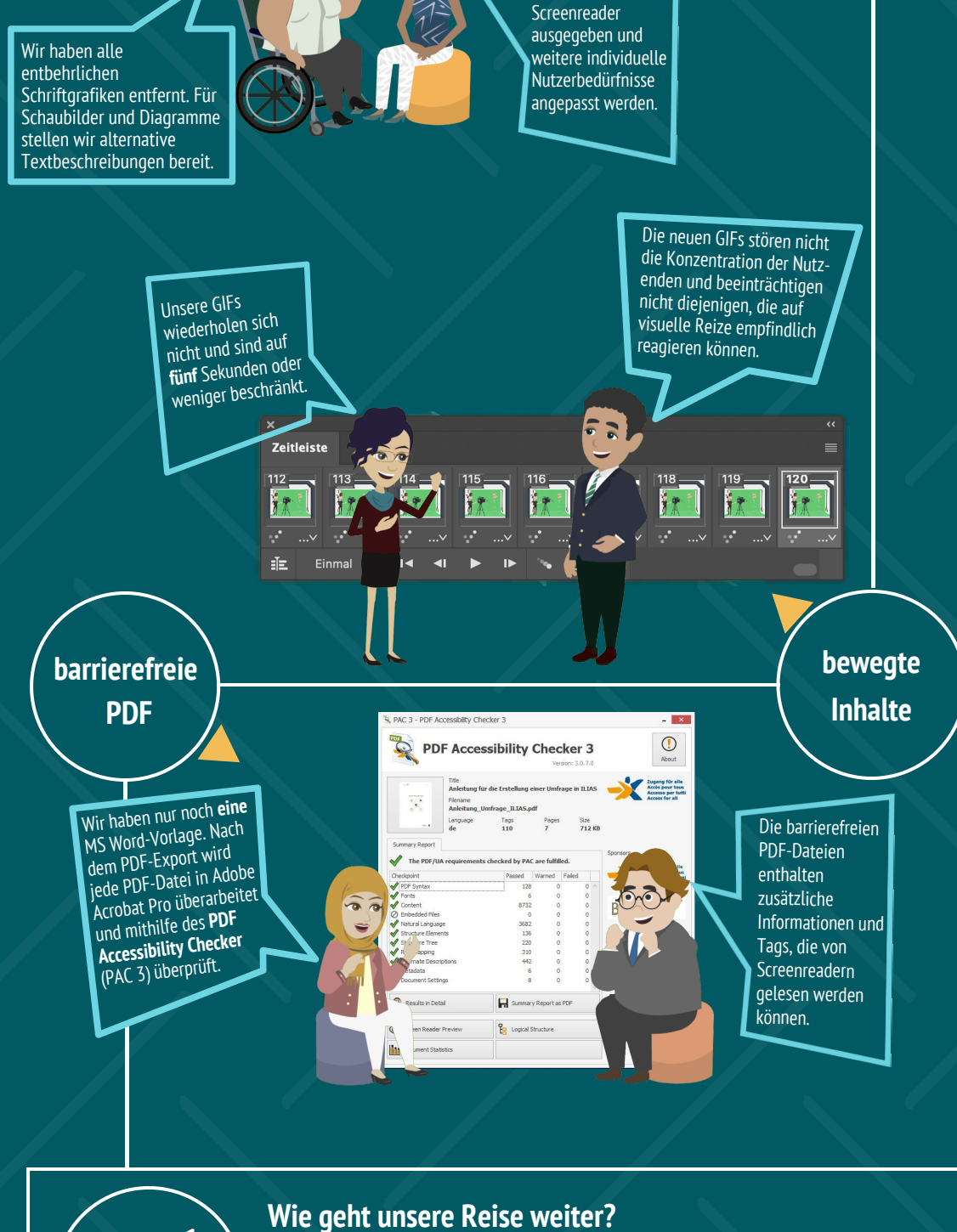

- Leichte Sprache verwenden
- Barrierearme Online-Seminare durchführen
- Lernvideos: Audiodeskription und Gebärdensprachdolmetschen zur Verfügung stellen

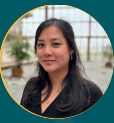

**Karim Sayed** I Teamleiter E-Learning-Lab (ell@) E-Mail: karim.sayed@fah.nrw.de

**Zukunft** bilden